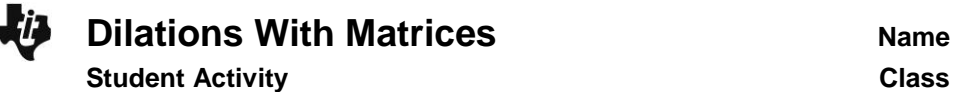

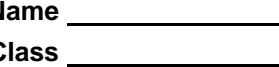

## **Problem 1 – Dilation Example**

To begin this activity, two triangles with coordinates (3, 5), (7, 3), (5, 2) and (1.5, 2.5), (3.5, 1.5), (2.5, 1) must be drawn using scatter plots. Here is the procedure:

Begin by entering the following data into lists 1 through 4 by pressing stat) enter.

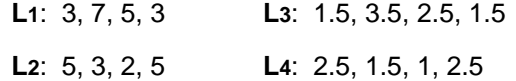

Notice that **L1** contains the *x*-coordinates and **L2** contains the *y*coordinates for the first triangle with the first point repeated. The same pattern holds for **L3** and **L4**.

Now, set up two connected scatter plots:

- Plot 1 for **L1** and **L2**
- Plot 2 for **L3** and **L4**

To access the scatter plots, press [2nd] [stat plot] and select **Plot1**.

The settings for **Plot1** appear to the right.

When drawing **Plot2**, set the marking as a plus sign. In addition to the color change, this will further distinguish the two plots.

Set the viewing window by pressing window and match the settings for **Xmin**, **Xmax**, **Xscl**, **Ymin**, **Ymax**, and **Yscl** with those on screen to the right.

Once that is done, press **graph** to view the two triangles.

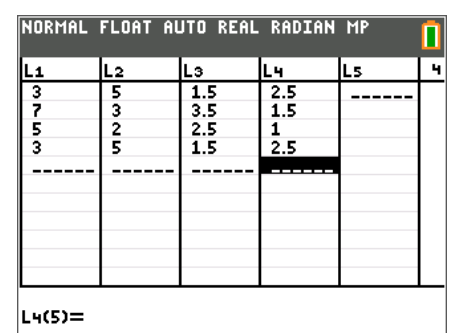

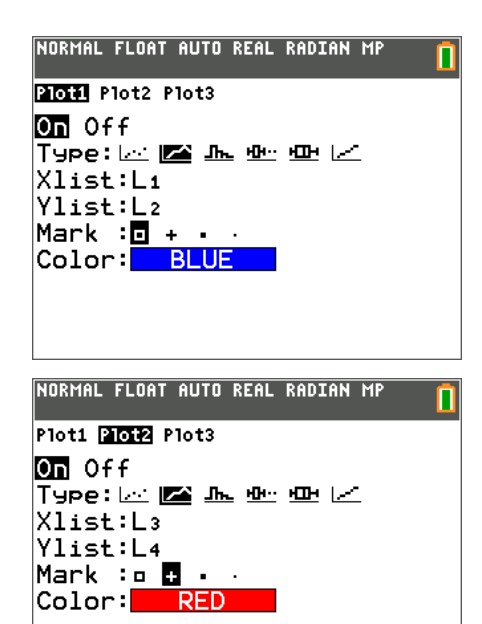

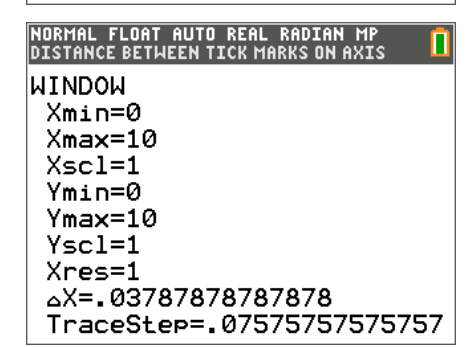

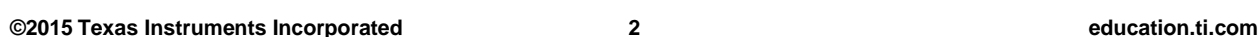

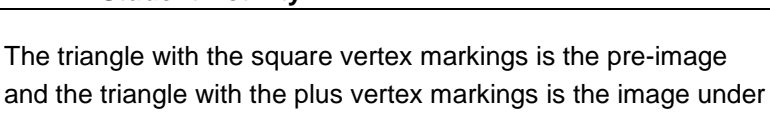

Use *trace* to examine the coordinates of these two triangles.

a dilation with scale factor of 0.5.

NORMAL FLOAT AUTO REAL RADIAN MP

**1.** What do you notice about the coordinates of the pre-image and image?

A dilation matrix is created by putting the scale factor on the diagonal of the matrix and leaving all other entries as zero.

The general dilation matrix with scale factor *k* is:  $\begin{array}{|c|c|} \hline \end{array}$   $\kappa$  0 0 *k*  $\mathbf{r}$ ë  $\overline{\phantom{a}}$ ù û ú .

**2.** Using this information, write a matrix multiplication problem to determine the coordinates of the image of the triangle.

## **Problem 2 – Scaling Up or Down**

Let's explore the effect the scale factor has on our triangle whose coordinates are in **Plot1**.

Store the three coordinates of the pre-image triangle in matrix *A* by pressing  $\boxed{2nd}$  [matrix], arrowing over to the **Edit** menu, selecting **1:[A]**, and then entering the dimensions and entries of the matrix.

The screen to the right displays matrix *A* after the coordinates of the vertices have been entered.

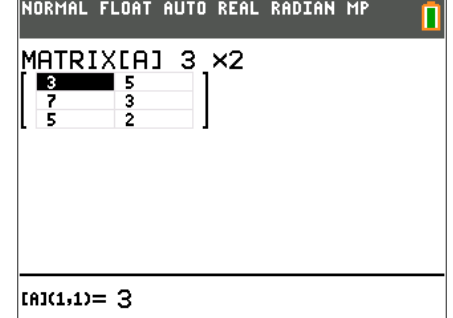

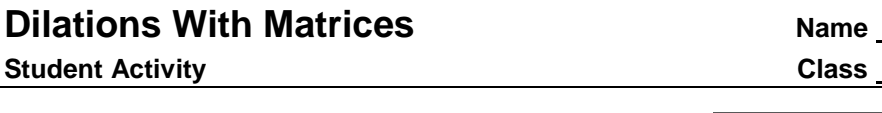

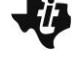

Π

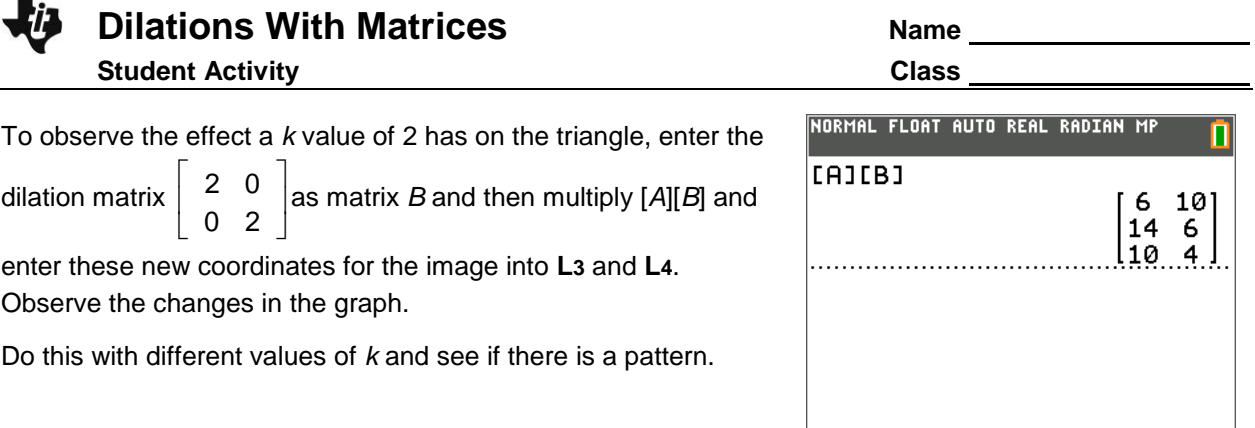

- **3.** Write a conjecture for how the scale factor, *k*, determines the size of the image.
- **4.** Using your conjecture, write a matrix multiplication problem for a triangle with coordinates (–7, –5), (–5, 4) and (2, –6) where the image is larger. Determine the coordinates of the vertices of your image triangle. (You may need to change the viewing window to observe the new image.)

**5.** Using your conjecture, write a matrix multiplication problem for a triangle with coordinates (–7, –5), (–5, 4) and (2, –6) where the image is smaller. Determine the coordinates of the vertices of your image triangle.

**6.** Using your conjecture, write a matrix multiplication problem a triangle with coordinates (–7, –5), (–5, 4) and (2, –6) where the image is equal. Determine the coordinates of the vertices of your image triangle.

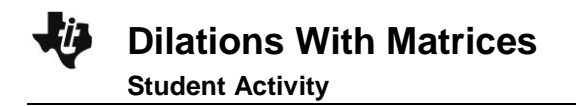

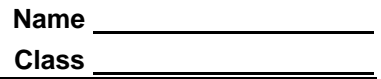

## **Problem 3 – Fencing a Garden**

**7.** A gardener has fenced in a triangular garden with fence posts at (30, 100), (40, 0) and (0, 50). The area of the garden is 1750 square feet. After a year, the gardener has decided that his garden is too big to maintain. He now wants the size of the garden to be 1250 square feet. Help the gardener determine where his three fence posts should now be to create the garden using dilations and matrix multiplication.